## SAP ABAP table SRMFPPREFI {filePlaner preferences (instance columns)}

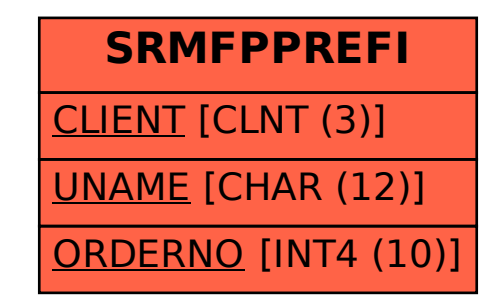